# A List of Commonly used Acquisition Parameters in Bruker TOPSPIN

Nearly all of the Acquisition Parameters in TOPSPIN can be modified manually. While many of the preloaded pulse programs for 1D and 2D NMR spectroscopy are optimized for standard experiments, there are times where you may want to modify an existing pulse program in order to meet the needs of your specific experiment.

Parameters in TOPSPIN fall in to four categories by input type:

- 1. Those that take integer values, such as NS (no. of scans); (**I)**
- 2. Those that take real values:
	- a. either single‐precision floating point (**FS**) (i.e. AQ acquisition time)
	- b. or double‐precision floating point), (**FD**) (i.e. SW ‐ spectral width)
- 3. Those that take character array values (**C**) (i.e. DSLIST dataset list)

4. Those that take values from a predefined list of values (**L**) (i.e. AQ – acquisition mode) The letters listed above in **bold** are abbreviations created for this reference list to quickly delineate which type of parameter each is.

Those that are of type **L** will be followed by a listing of the options available in *italics*, and a brief explanation of each option will be shown.

While there are very real differences in the way single‐precision (32‐bit) and double‐precision (64‐bit) floating point values are handled by computer programs, these differences are, for the most part, transparent to most NMR users. Therefore, types **FS** and **FD** can be treated in the same manner from the standpoint of inputting parameters.

From the TOPSPIN command line, the acquisition parameters page can be accessed by typing the command *eda*. Along the left side of the page are shortcuts to each of the sections listed below. These parameters are in turn read by acquisition commands such as *zg*, *rga,* and *resume.*

Not every acquisition parameter is detailed here. Instead, the purpose here is to list in order of appearance and by tab, the most commonly used acquisition parameters, along with the input category, so that the user can become familiar with these parameters when designing new NMR experiments. Those not listed either cannot be changed, or should not be changed without extensive knowledge of the NMR experiment.

Parameters with a list of numbers after them in brackets (i.e. AMP  $[0-31]$  have multiple values, each with it's own entry. All entries will be of the same type (i.e. FS)

For 2D experiments, those parameters that can be set independently for each channel will be listed in separately columns labeled F1 and F2.

### **Experiment Page**

*Parameters on this page generally relate to overall experiment settings.* 

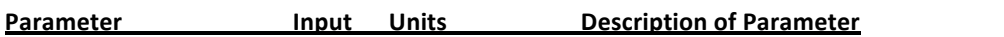

#### **PULPROG C Name of pulse program**

This is the pulse program whose parameters are listed. Clicking the button labeled (…) to the right allows for the selection of preset and user-defined programs; clicking the button labeled (E) allows for the manual editing of the pulse program, either directly into the software, or via a graphical editor that visually displays the pulse program.

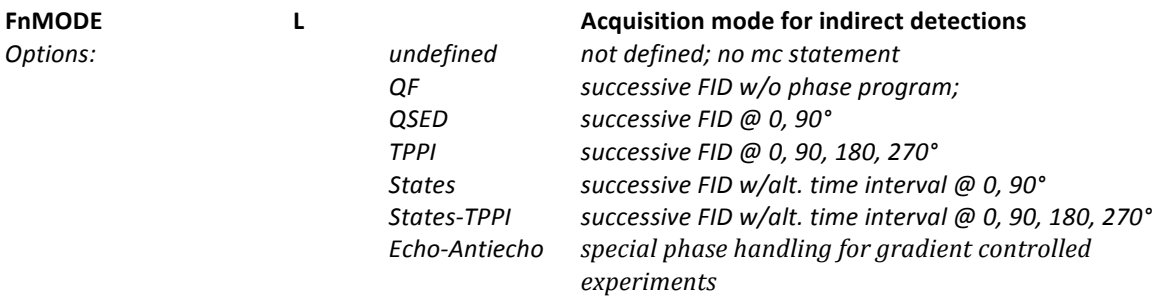

This option only appears for 2D experiments and is usually specified with the specific experiment used.

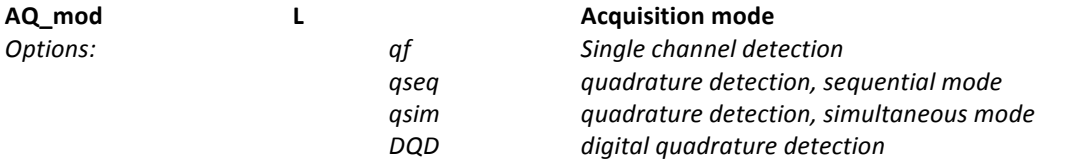

Sets the acquisition mode of the receiver. Typically, this is set to DQD; however, this setting requires DIGMOD to be set to either *digital* or *homodecoupling digital*, and can only be used up to a certain spectral width (see table 2.6 on page A-44 in the Acquisition Manual). If SW is set above this value, AQ\_mod will default to *qsim*, even if the parameter reads *DQD*.

#### **TD I data points Time Domain**

This specifies the number data points to be taken with the specified spectrum. A higher value for TD increases resolution, but also increases overall acquisition time. Increasing TD will automatically increase the value for AQ. TD values are typically set to a power of 2 value (i.e. 65536).

#### **NS I scans Number of scans**

This is simply the number of scans. Increasing the number of scans increases signal‐to‐noise ratio, but also increases overall experiment time.

#### **DS I scans Number of dummy scans**

This is simply the number of dummy scans. They are used to allow for  $T_1$  relaxation, and to allow for temperature stabilization in experiments with high power settings (i.e. decoupling or TOCSY experiments).

#### **TD0 I counts Loop counter**

Used primarily for 2D experiments; does not usually need to be changed.

## **Width Page**

*Parameters on this page relate to RF pulse width.* 

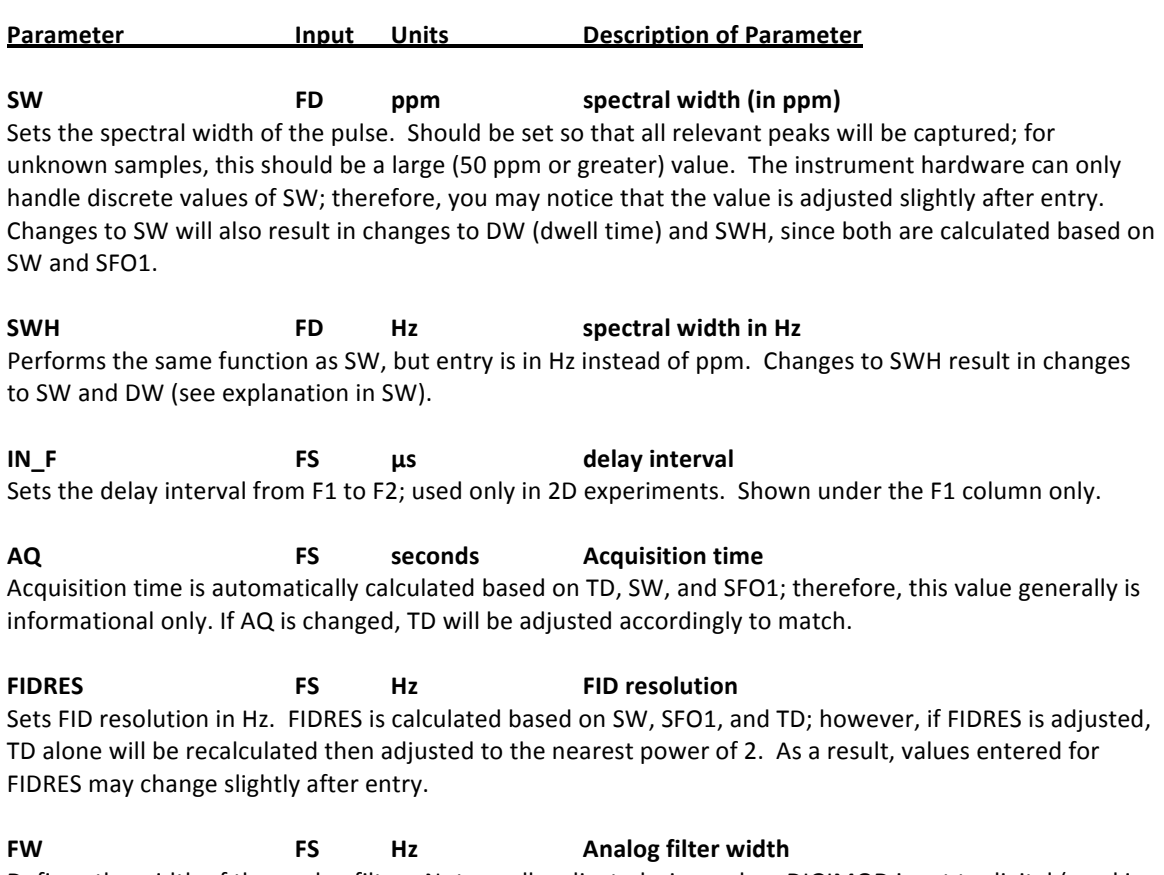

Defines the width of the analog filter. Not usually adjusted, since when DIGIMOD is set to digital (used in most cases), FW is automatically set for maximum oversampling (typically 125000 Hz)

## **Receiver Page**

*Parameters on this page relate to settings for the receiver.* 

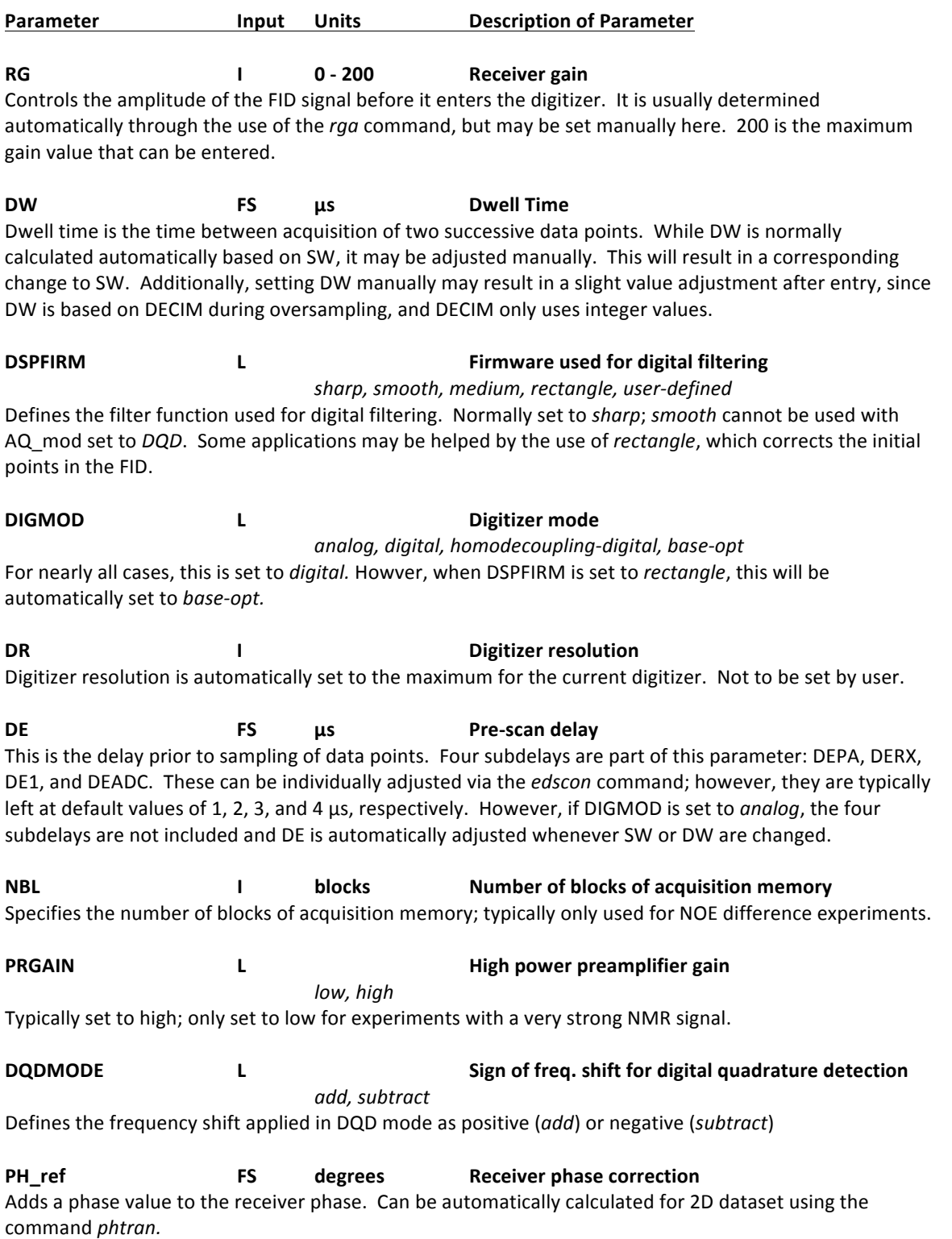

## **Nucleus Pages**

*Parameters on these pages relate to settings for the individual nuclei being observed.* 

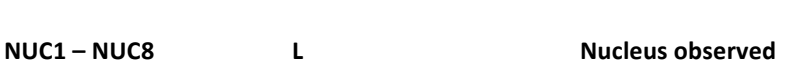

Parameter **<b>Input** Units Description of Parameter

 *1H, 13C, 15N, 19F, etc., off*

Defines the nucleus observed for up to 8 channels. 1D experiments without decoupling will have only NUC1; 1D experiments with decoupling will have NUC1 and additional channels for decoupling specified; 2D experiments will have NUC1 and NUC2 specified, plus additional channels for any decoupling. All others should be set to *off*. To change a nuclei, it is necessary to click the (Edit) button, and insure that the appropriate receivers and other hardware necessary to process the signal are properly selected on the graphic interface.

**O1 – O8 FD Hz Irradiation frequency offset for channel 1 – 8**  This value sets the center of the spectral region to be acquired. It is related to SFO1 and BF1, but can be manually adjusted, either by direct entry or from a related spectra.

**O1P – O8P FD ppm Irradiation freq. offset for channels 1 – 8 in ppm** This serves the same purpose as O1 to O8, but allows the user to manually enter the value in ppm, which is often more convenient when choosing a region from an existing spectrum.

**SFO1 – SFO8 FD MHz Irradiation freq. for channels 1 – 8**  Typically automatically set automatically based on O1 – O8 and BF1 – BF8; usually should not be adjusted manually.

**BF1 – BF8 FD MHz Basic frequency for channels 1 – 8**  Set automatically based on nucleus selection. Should not be changed by most users.

### **Power Page**

#### *Parameters on these pages relate to power levels of RF pulses.*

Parameter **<b>Input** Units Description of Parameter

**P[0‐63] FS μs Pulse lengths**

This is the array of lengths, in μs, for pulses 0 through 63. Note that the first pulse is numbered 0, not 1.

#### **D[0‐63] FS s Delay lengths**

This is the array of lengths, in seconds, for delays 1 through 63. Like other arrays, the first is numbered at 0, not 1.

#### **IN[0‐63] FD s Delay increment values**

This is the array of lengths, in seconds, for delay increments 0 through 63. These increments can be used in 1D experiments to increase or decrease the relevant delay. However, in 2D and 3D experiments, SW is directly affected by these values for the F1 direction only.

#### **INP[0‐63] FD μs Pulse increment values**

This is the array of lengths, in seconds, for pulse increments 0 through 63. These increments can be used to increase or decrease the relevant delay.

#### **HDDUTY FS % Homodecoupling duty cycle**

This sets the ratio between the time used for homodecoupling, and the time used for signal detection.

#### **PCPD[0‐9] FS μs Composite pulse decoupling pulse lengths**

This array of values is used by the composite pulse decoupling (CPD) programs to set pulse lengths for those types of experiments.

#### **V9 FS % Maximum variation of delay**

This values sets the maximum amount of variation in a delay when a random variation in a delay by the command dX:r.

## **Power Page**

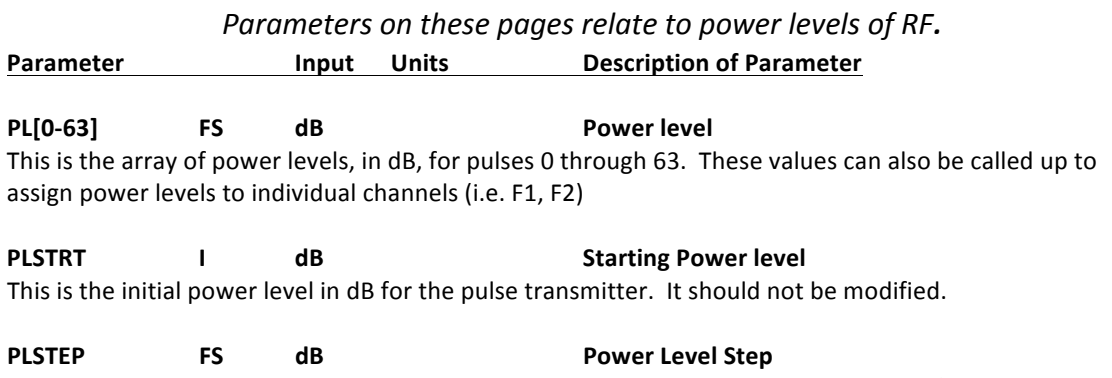

This is the minimum value that the power level can be incremented. Can not be modified by the user.

## **Shape Page**

*Parameters on these pages relate to shaped pulses.* 

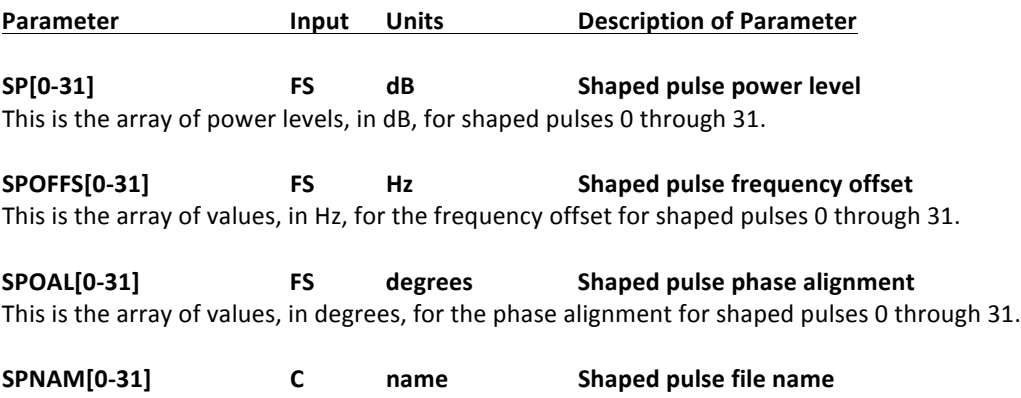

This is the array of values for the file names of each of the shaped pulses 0 through 31.

## **Gradient Page**

*Parameters on these pages relate to magnetic field gradients.* 

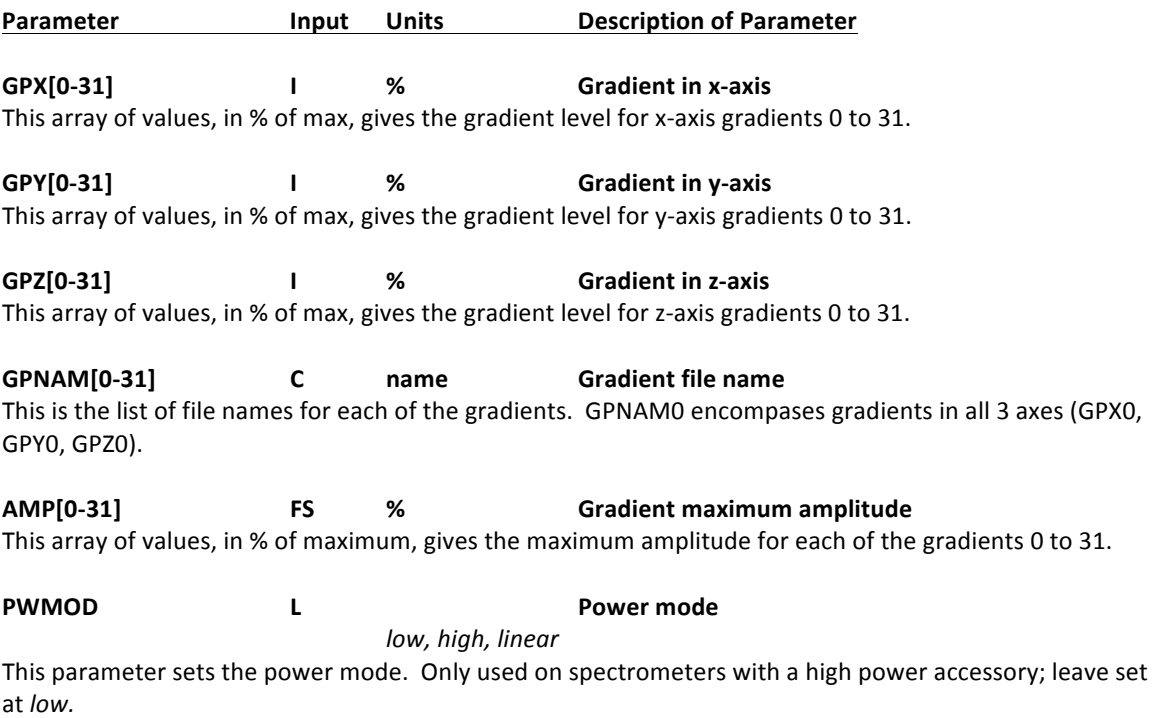